<span id="page-0-0"></span>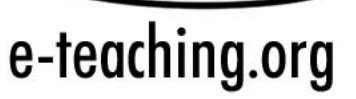

# **Newsletter**

Ausgabe: 13

Monat: Dezember 2006

### Inhaltsverzeichnis

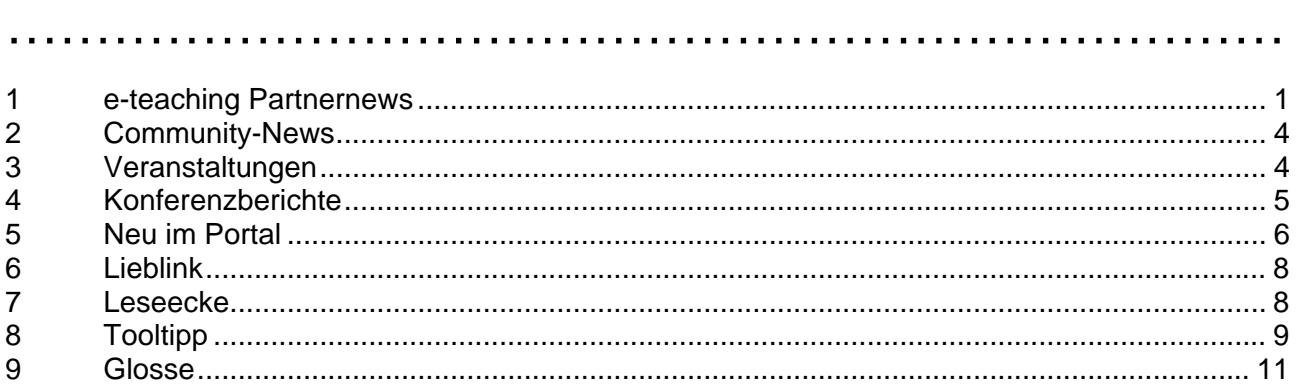

### 1 e-teaching Partnernews ………………………………………………………………

*Was tut sich bei unseren Kooperationspartnern, wer ist neu im Kreis der e-teaching.org Hochschulen? Mit den Partnernews informieren wir Sie über den neuesten Stand und weisen auf E-Learning Aktivitäten hin, die nicht nur für die ausrichtenden Institutionen von Interesse sind!* 

### **e-teaching.org-Partnerworkshop**

Vom 16.-17. November fand der diesjährige Partnerworkshop an der Universität Duisburg-Essen statt. Zu Beginn hatten die Teilnehmer/innen die Möglichkeit, entweder an einem Tutorial zu Game Based Learning (Mark Bormann, Universität Duisburg-Essen) oder zur Erstellung von Online-Quizzes (Christian Kohls, IWM) teilzunehmen.

Zum Auftakt des Workshops gab Gastgeber Prof. Michael Kerres einen Einblick in die E-Strategie der Universität Duisburg-Essen und einen Überblick über Konzepte und

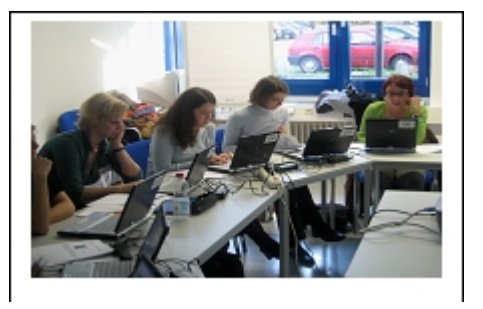

Inhalte der Strategiebildung in Hochschulen im Allgemeinen. Danach stellte Benita Werner (IWM) anhand einer von e-teching.org durchgeführten Studie dar, wie es in deutschen Hochschulen in Bezug auf E-Learning so aussieht. Die Ergebnisse der Studie stehen bereits im Portal zum Download zur Verfügung:

[http://www.e-teaching.org/projekt/fallstudien/Status\\_des\\_ELearning.pdf.](http://www.e-teaching.org/projekt/fallstudien/Status_des_ELearning.pdf)

Die Kompetenzentwicklung stand im Mittelpunkt des dritten Vortrags. Simone Haug (IWM) stellte einen Ansatz für Beratungs- und Qualifizierungskonzepte vor, der sich spezifisch an den Anforderungen der unterschiedlichen Zielgruppen an der Hochschule ausrichtet.

# e-teaching.org

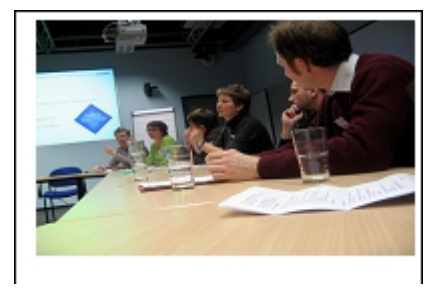

Am Nachmittag gaben verschiedene Partnerhochschulen einen Einblick in ihre Qualifizierungskonzepte. Dr. Brigitte Grote erläuterte das Schulungskonzept im Berliner FUeL Projekt (FU Berlin), Dr. Sabine Allweier (FH Konstanz) und Oliver Lang (PH Thurgau) stellten das mediendidaktische hochschulübergreifende Schulungskonzept vor, das gerade für den Verbund der Internationalen Bodenseehochschule entwickelt wird und Christian Buddendick sprach über die E-Learning Verankerung und Services an der Universität Münster.

Die Vorstellungen endeten mit einer interessanten Diskussion über Probleme und Lösungsansätze in Bezug auf die Kompetenzentwicklung an Hochschulen.

Am Freitag dominierte das Thema Social Software zu dem drei externe Referent/innen geladen waren. Den Einstieg bereitete Susanne Draheim (FH Brandenburg) mit ihrem Vortrag zu Weblogs in der Lehre. Etwas allgemeiner wurde es im Vortrag von Jakob Voß (Wikipedia), der das Konzept von Wikipedia und Ansätze für den (wissenschaftlichen) Umgang mit der neuen Informationsressource in Hochschulen darstellte. Dritter Gast war Christoph Dowe von politikdigital, dem Veranstalter des e-teaching.org Expertenchats. In seinem Vortrag ging es um Expertenchats als informelle Lernanlässe.

Alle Folien können Sie unter folgender URL abrufen: [http://www.iwm-kmrc.de/pele/workshops/ws\\_pele\\_partner06.php](http://www.iwm-kmrc.de/pele/workshops/ws_pele_partner06.php)

### **Blick in die Zukunft**

Den Abschluss des Workshops bildete ein kurzer Ausblick von Dr. Joachim Wedekind (IWM) zu Stand und Perspektiven von e-teaching.org. Es ist davon auszugehen, das e-teaching.org in gegebenem Umfang und mit dem bisherigen redaktionellen Aufwand weiter bestehen wird. Der Vertrag für alle Partnerhochschulen wird bis Dezember 2007 verlängert. Da e-teaching.org im nächsten Jahr voraussichtlich über weniger finanzielle Mittel verfügen wird, können Besuche der Partnerhochschulen in Zukunft nur noch kostenneutral, d.h. unter Erstattung von Reisekosten stattfinden.

Das e-teaching.org Team sieht es weiterhin als seine Aufgabe an, das Portal e-teaching.org als externe Informationsressource zum Thema E-Learning und E-Teaching bei den Lehrenden bekannt zu machen. Die Akquise von neuen Kooperationspartnern im deutschsprachigen Raum wird daher weiter verfolgt. Ein weiteres Ziel von e-teaching.org ist es mehr Transparenz in die E-Learning Aktivitäten der einzelnen Hochschulen zu bringen, indem das Portal als Informations- und Austauschplattform fungiert. Im nächsten Jahr werden daher die Community-Funktionen weiter optimiert werden, um das Networking der E-Learning Verantwortlichen in Zukunft noch direkter zu unterstützen.

### **Neue Partnerhochschulen im Überblick**

Bereits 38 Hochschulen und 2 Hochschulverbände kooperieren mit e-teaching.org. Neu hinzu gekommen als Kooperationspartner sind im letzten halben Jahr folgende elf Hochschulen:

- ¾ Hochschule Aalen
- ¾ TU Berlin
- ¾ Ruhr-Universität Bochum

# e-teaching.org

- ¾ TU Darmstadt
- ¾ Fachhochschule Giessen-Friedberg
- ¾ Hamburger Fernhochschule
- ¾ Donau-Universität Krems, Österreich
- ¾ Fachhochschule Lausitz
- ¾ Fachhochschule Osnabrück
- ¾ Uni Potsdam
- ¾ Zeppelin University gGmbH, Friedrichshafen

Einen geografischen Überblick erhalten Sie über die Karte unter "Meine Hochschule" <http://www.e-teaching.org/hochschule/>

Die Kurzportraits der Hochschulen finden Sie in der Rubrik "Unsere Partner" im Bereich "News & Trends": [http://www.e-teaching.org/news/portalinformationen/unsere\\_partner/](http://www.e-teaching.org/news/portalinformationen/unsere_partner/)

#### **e-teaching.org zu Gast bei unseren Partnern**

*Auch in den vergangenen Monaten hat das e-teaching.org Team Partnerhochschulen bei der Durchführung von E-Learning Aktivitäten unterstützt – im Folgenden finden Sie eine Auswahl unserer Aktivitäten. Wir danken den beteiligten Organisatoren/innen für die Einladung zu gelungenen und informativen Veranstaltungen!* 

#### **E-Learning Day in St. Pölten**

Auf dem E-Learning Day in St. Pölten stellte Simone Haug das Portal den anwesenden Lehrenden und Mitarbeiter/innen vor. Im Zentrum des E-Learning Days stand allerdings die Präsentation der Ergebnisse des Projekts EINS (Einführung Innovativer Lehr- und Lernszenarien) unter der Projektleitung von Silke Kleindienst. Innerhalb des Projekts wurde u.a. die Lernplattform eCampus (basierend auf Moodle) technisch und organisatorisch integriert. Dabei überzeugte vor allem das Schulungs- und Beratungsangebot rund um den eCampus, das sowohl bei den Lehrenden (Basis-Schulung "eCampus Basics", monatliche E-Learning Beratungstage) als auch bei den Studierenden (Erstsemester-Schulung "eCampus 4 students") ansetzt. Ergänzt wird das Angebot durch den "eCampus Leitfaden", der die wichtigsten Fragen beantwortet und didaktische Einsatzszenarien des eCampus vorstellt. Weitere Informationen zum Projekt:

<http://www.fh-stpoelten.ac.at/wiruns/lehrenundlernen/projekt-eins>

#### **eCampus Tag der FH Mainz**

Am 10. November auf dem eCampus-Tag der Fachhochschule Mainz drehte es sich um Entwicklung, Trends und Visionen im Bereich E-Learning. In angenehmer Atmosphäre ging es am Freitagvormittag darum, mit unterschiedlichen technischen und didaktischen Möglichkeiten Vorlesungen und andere Veranstaltungen mit Hilfe der neuen Technologien zu übertragen. Das Portal e-teaching.org war bei der abschließenden Podiumsdiskussion durch Christian Kohls vertreten. Es wurde erörtert, wie sich der Lernalltag in Zukunft gestalten wird. Eine stärkere Partizipation der Studierenden beim E-Learning war dabei für alle Beteiligten selbstverständlich. Web 2.0-Technologien sind dabei ein entscheidender Baustein. Aber wie lassen sich Lehrende und Lernende zur Mitarbeit bewegen? Für Lehrende sind Freistellungsstunden, zusätzliche finanzielle bzw. personelle Ausstattung oder die Verleihung interner E-Learning Awards ein Anreizfaktor. Aus studentischer Sicht ist die Anerkennung von Studienleistung in Form von Scheinen natürlich eine interessante Währung. Einigkeit bestand darin, dass die Verwendung von digitalen Medien kein Selbstzweck ist, sondern nur ein sinnvoller Einsatz zum Erfolg führt.

### <span id="page-3-0"></span>**Web 2.0 an der HTWG Konstanz**

Stefanie Panke hielt im Rahmen der Veranstaltungsreihe des Hochschulmedienrates der HTWG Konstanz einen Vortrag zum Thema "Web 2.0 und das Comeback der Partizipation. Pädagogische Potentiale von Weblogs, Wikis & Co". Die Folien stehen zum Download zur Verfügung: <http://www.medienrat.htwg-konstanz.de/inhalte/de/veranstaltungen/Veranstaltungsprogramm/>

### 2 Community-News

………………………………………………………………

*Bereits zwei Wochen nach dem Start Mitte Mai hatte die e-teaching.org Community 100 Mitglieder – inzwischen haben sich knapp 340 Personen registriert. Die Community-News berichten vom aktuellen Stand der Entwicklung und geben einen Ausblick auf die Aktivitäten der kommenden Monate.* 

### **e-teaching.org Adventskalender**

Nur noch wenige Türchen bis Heiligabend! Im e-teaching.org Adventskalender finden Sie viele nützliche und amüsante Inhalte rund um E-Learning und Weihnachten, z.B. eine<br>Präsentationsvorlage für Ihre Weihnachtsvorlesung, Geschenkanhänger oder einen Präsentationsvorlage für Ihre Weihnachtsvorlesung, Geschenkanhänger oder einen Konferenzkalender.

<http://www.e-teaching.org/>

### **Online Events**

Auch für das kommende Jahr sind synchrone Veranstaltungen (Expertenchats und Software-Schulungen) geplant. Zudem möchten wir virtuelle Ringvorlesungen veranstalten, die über ein Forum moderiert werden. Alle bisherigen Veranstaltungen sind online dokumentiert: <http://www.e-teaching.org/community/communityevents>

### 3 Veranstaltungen

………………………………………………………………

*Die Weihnachtspause steht vor der Tür, doch kluge E-Teacher bauen vor und planen bereits jetzt ihre Konferenzteilnahmen! Im nächsten Jahr finden viele interessante Veranstaltungen statt – hier eine Auswahl:* 

- ¾ E-Learn 2007 26. -30.03.07 San Antonio, Texas, USA <http://www.aace.org/conf/site/>
- ¾ ICEL 2007 18.-20.7.07 New York http://www.academic-conferences.org/icel/icel2007/
- $\triangleright$  ALT-C 4.-6.9.07 Nottingham, UK <http://www.alt.ac.uk/altc2007/>
- ¾ GMW 2007 11.-14.9.07 Hamburg <http://www.gmw07.de/>
- <span id="page-4-0"></span>¾ DeLFI 2007 17.-20.9.07Universität Siegen, Campus Haardter Berg <http://www.delfi2007.de/>
- ¾ ECEL 2007 4.-5.10.07 Business School, Copenhagen, Denmark <http://www.academic-conferences.org/ecel/ecel2007/ecel07-home.htm>

*TIPP: Bleiben Sie mit dem e-teaching.org Veranstaltungskalender laufend informiert:*  <http://www.e-teaching.org/news/tagungen/>

### 4 Konferenzberichte

# ………………………………………………………………

*Das rührige Redaktionsteam war wieder unterwegs, um eigene Papiere vorzustellen oder das Portal e-teaching.org zu präsentieren! Birgit Gaiser berichtet von der internationalen Tagung E-Learn auf Hawaii und Joachim Wedekind liefert einen Rückblick auf ein Highlight der deutschen E-Learning Szene.* 

#### **E-Learn 2006 ... Magnitude 6.5 – ein Bericht aus Honolulu**

900 registrierte Teilnehmer versammelten sich im Oktober zur E-Learn 2006 – dem internationalen Forum für Forscher/innen, Entwickler/innen und Praktiker/innen im E-Learning. Die Konferenzserie wurde eingerichtet, um die diversen Fragen rund um den Einsatz digitaler Medien in der Lehre zu diskutieren und dem Thema insgesamt zu einer größeren Aufmerksamkeit zu verhelfen. In diesem Jahr fand bereits die 11. Tagung in Folge statt.

Eröffnet wurde die Tagung mit einer Keynote von Susan Patrick, CEO des North American Council for Online Learning. Angesichts des wachsenden Arbeitskräftepotenzials hoch qualifizierter Erwerbstätiger in China, Russland und Indien, wies Patrick auf die dadurch veränderte Wettbewerbssituation für die USA und andere Industriestaaten hin. Gleichzeitig zeigte sie Defizite insbesondere in Hinblick auf die schulische Ausbildung auf. Während ICT als Schlüsselkompetenz des 21. Jahrhunderts eingestuft wurde, beklagte sie eine nur unzureichende Vermittlung dieser Fähigkeiten. In dieser Konsequenz endete Patrick mit einem Plädoyer für eine umfassende Integration digitaler Medien an Schulen. Es folgten verschiedene Vorträge in bis zu 14 parallelen Sessions, die sich mit übergreifenden, teilweise aber auch granularen Themen wie informelles Lernen, Learning Communities, Cognitive Load und E-Portfolios im Kontext von E-Learning befassten.

Das Erdbeben am Morgen des 15. Oktobers und der folgende Stromausfall schüttelte die Tagung in vielerlei Hinsicht ordentlich durcheinander. Die E-Learn musste sich plötzlich ohne Elektrizität behelfen. Zwar fielen einige Beiträge aus, andere fanden im Dunkeln ohne Folienpräsentation sozusagen a cappella statt, insgesamt lief die Tagung aber weiter. Teilweise scharten sich 20 Leute um einen mit Akkustrom versorgten Laptop, um die Präsentation verfolgen zu können. Das veränderte Setting verlieh den Diskussionen einen vergleichsweise informellen Charakter, wodurch die Qualität nicht generell leiden musste.

Mit dem Ende des Stromausfalls, normalisierte sich die Situation nahezu augenblicklich. Weitere Themenblöcke der Tagung widmeten sich digitalen Bibliotheken und technischen Standards, aber auch didaktischen Ansätzen und deren Umsetzung im Rahmen von E-Learning-Szenarien. Sehr interessante Einsichten bot die Keynote von Jan Herrington von der Universität Wollongong,

<span id="page-5-0"></span>Australien. Herrington empfiehlt authentische E-Learning Designs, um der Gefahr der "Entfremdung" beim E-Learning entgegen zu wirken.

Einen Podcast mit einem kurzen Interview mit Jan Herrington finden Sie im Portal: [http://www.e-teaching.org/news/eteaching\\_blog/et\\_showEntries?permalink=1166012554](http://www.e-teaching.org/news/eteaching_blog/et_showEntries?permalink=1166012554)

### **eUniversity-Update Bologna**

Am 08./09. November 2006 war e-teaching.org mit einem Infostand am Kongress "eUniversity-Update Bologna" beteiligt. In dem Kongress begleitenden Praxislabor "Digitaler Campus" konnten wir an unserem Stand viele interessante Gespräche führen – zum Teil mit alten Bekannten, die einfach vorbeischauen wollten, insbesondere aber mit vielen neuen Interessenten an Konzeption und Kooperationsmodell unseres Portals. Der Kongress selbst, im eindrucksvollen Bundeshaus Bonn, war hochkarätig besetzt und bot viele interessante Angebote, die hier nicht aufgelistet werden sollen, da inzwischen eine hervorragende Nachbearbeitung im Netz zu finden ist.

Im neuen Campus Innovationsportal finden sich Audio bzw. Videomitschnitte von Vorträgen, Workshops und Unternehmenspräsentationen sowie die Folien, sodass Interessierte nicht auf den Tagungsband warten müssen, der für Herbst 2007 angekündigt ist. [http://www.campus-innovation.de](http://www.campus-innovation.de/)

TIPP: Weitere Berichte finden Sie im Portal: <http://www.e-teaching.org/news/tagungen/berichte/>

### 5 Neu im Portal

………………………………………………………………

*Alle Jahre wieder: Das Thema E-Learning entwickelt immer neue Facetten und die Redaktion arbeit fleißig wie die Weihnachtswichtel Fragestellungen auf.* 

### **Neues Referenzbeispiel: ChemgaPedia**

ChemgaPedia ist eine multimediale Enzyklopädie, die in über 1500 Ausbildungskapiteln das Wissen einer zeitgemäßen Chemieausbildung vermittelt. Vielfältige multimediale Applikationen sorgen für ein tiefer gehendes Verständnis und veranschaulichen auch komplexe Sachverhalte: <http://www.e-teaching.org/referenzbeispiele/chemgapedia>

### **Neuer Steckbrief: OLAT**

OLAT steht für Online Learning And Training und ist ein Open Source Lernmanagement-System (LMS), das an der Universität Zürich mit dem Ziel entwickelt wurde, Vorlesungen und Übungen über das Internet anbieten zu können, wobei der Fokus auf dem Aufbau und der Durchführung von Lehrveranstaltungen liegt.

<http://www.e-teaching.org/technik/produkte/olatsteckbrief>

#### **Audio- und Videocodecs**

Ob Sie eigene Audio- und Videodateien im Internet bereitstellen oder bereits vorhandene Ressourcen nutzen möchten – es stehen eine Vielzahl verschiedener Wiedergabeprogramme, Codecs und Dateiformate zur Verfügung. Wir führen Sie durch den Dschungel von MP3, WAV, MPEG, AVI, DivX, Quicktime & Co.

http://www.e-teaching.org/technik/aufbereitung/audio/audiocodecs/

http://www.e-teaching.org/technik/aufbereitung/video/videocodecs/

### **Formeln**

Insbesondere in mathematischen und naturwissenschaftlichen Fächern stellt sich bei der Zusammenstellung von Lehrmaterial häufig das Problem, Formeln abzubilden. Hierzu bieten Textund Präsentationsprogramme in der Regel spezielle Editoren. Diese Vertiefung gibt einen Überblick zu den verschiedenen Optionen, Formeln darzustellen und einzubinden. <http://www.e-teaching.org/technik/aufbereitung/Formeln/>

#### **Neue Rezension**

In der Rubrik Materialien finden Sie eine Rezension des E-Books "Learning Spaces": [http://www.e-teaching.org/materialien/online\\_literatur/didaktik/index\\_html](http://www.e-teaching.org/materialien/online_literatur/didaktik/index_html)

### **Game Based Learning**

Der Langtext Game Based Learning gibt einen Überblick über wesentliche Qualitätsmerkmale und Elemente, die spannende Computerspiele aufweisen müssen. Darüber hinaus werden die Ergebnisse auf Lernspiele angewandt, um so die zentralen Dimensionen herauszufiltern, die diese für den Nutzer zu einem attraktiven Lernangebot werden lassen.

http://www.e-Teaching.org/didaktik/konzeption/methoden/lernspiele/game\_based\_learning/game%20based%20l earning\_25.10.06.pdf

### **Recherche**

Im Internet sind zahlreiche Medienprojekte und digitale Materialien verfügbar, die u.a. Einblicke in die Lehrideen anderer Dozierender geben. Datenbanken tragen zur leichteren Recherche von Projekten und Materialien bei und erhöhen so die Transparenz.

<http://www.e-teaching.org/didaktik/recherche/medienprojekte/>

### **Workshop**

Neben vielen neuen Inhalten im Portal e-teaching.org wurde im Dezember am Institut für Wissensmedien auch ein Workshop zum Thema "Bildungsportale" durchgeführt. Folien zur Veranstaltung finden Sie auf der Webseite:

<http://www.iwm-kmrc.de/workshops/bildungsportale/>

### <span id="page-7-0"></span>6 Lieblink ………………………………………………………………

*Möchten Sie wissen, wo sich Ihre Verwandten und Freunde über die Feiertage aufhalten? Im aktuellen Lieblink stellen wir eine Internetseite vor, mit deren Hilfe Sie Ihre Kontakte räumlich verwalten können.* 

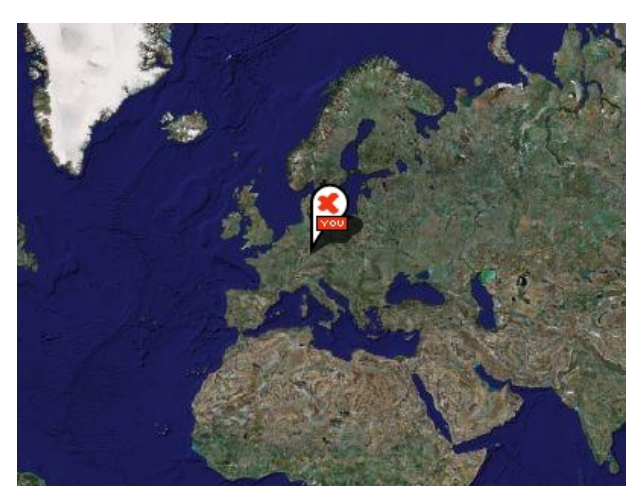

 *Abb.: Plazes zeigt den eigenen Platz in der Welt.* 

Das Portal plazes.com bietet die Möglichkeit, über Kontaktnetzwerke den aktuellen Standort von Freunden und Bekannten in der ganzen Welt zu ermitteln, Verbindung zu Community-Mitgliedern in Ihrer Nähe aufzunehmen oder auch öffentliche Einrichtungen, z.B. Universitäten zu lokalisieren. Der jeweilige Standort wird entweder auf einer Landkarte oder als Satellitenbild angezeigt.

Plazes ist jedoch nicht nur eine Community-Plattform, sondern kann als echte Web 2.0 Anwendung mit vielfältigen anderen Plattformen interagieren. So können Sie Ihren aktuellen Plazes-Standort in das persönliche Weblog einbinden, Ihre Flickr-Fotos auf der Plazes-Landkarte anordnen sowie Informationen über Ihren aktuellen Standort in Chat und Application Sharing Programme Einbinden.

Durch den Download des Programms Plazes kann der Standort automatisch übermittelt werden. Wenn Sie Ihren Standort mal nicht verraten wollen, können Sie Plazes jeder Zeit deaktivieren.

Diese englischsprachige Internetseite finden Sie unter [http://beta.plazes.com](http://beta.plazes.com/)

# 7 Leseecke

~ Losecone<br>. Losecone

*Was im Alltagsgeschäft oft zu kurz kommt, ist die Zeit, sich in Ruhe mit längeren Fachpublikationen zu befassen. Da sind gerade die Feiertage eine gute Gelegenheit, interessanten Lesestoff aufzuarbeiten. Simone Haug stellt Ihnen eine Publikation vor, die sich mit der Frage beschäftigt, welchen Kompetenzen es für innovatives E-Learning bedarf.* 

Euler, D.; Hasanbegovic, J.; Kerres, M. & Seufert, S. (2006):Handbuch der Kompetenzentwicklung für E-Learning Innovationen. Eine Handlungsorientierung für innovative Bildungsarbeit in der Hochschule. Huber Verlag: Bern.

Das jüngst erschienene Buch der vier E-Learning-Experten/innen stellt auf gut 150 Seiten eine Reihe möglicher Maßnahmen zur Kompetenzentwicklung vor, um Lehrende fit für die Realisierung von E-Learning-Szenarien an der Hochschulen zu machen.

Gleich zu Beginn wird anhand der ersten - von insgesamt 26 - Fallbeispielen deutlich, mit welchen Problemen Lehrende an der Hochschule konfrontiert sind, wenn es um die Umsetzung von E-Learning-Szenarien geht: Wo finde ich relevante Informationen? Wer sind die Ansprechpartner?

<span id="page-8-0"></span>Oder aber: Wer hilft mir bei der Implementierung einer neuen Technik? Andere der folgenden Fallbeispiele aus der Hochschulpraxis können durchaus als Examples of Good Practice verstanden werden und anderen Hochschulen als Anregung dienen.

Als Verortung der verschiedenen Kompetenzfelder und Anforderungen entwerfen die Autor/innen Kompetenzmatrizen. Das entworfene Kompetenzraster enthält zum einen die beruflichen Handlungskompetenzen wie Sach-, Sozial- und Selbstkompetenz und zum anderen werden drei Handlungsdimensionen aufgeführt, in denen diese Kompetenzbereiche wirksam werden, nämlich Wissen (als "Dimension des Erkennens"), Einstellungen (als "Dimension des Wertens") und Fertigkeiten (als "Dimension des Könnens").

Anschließend werden die folgenden Maßnahmen der Kompetenzentwicklung beschrieben und erläutert: Informationen bereitstellen, Einstellungen vermitteln, Handlungsbereitschaft erhöhen, beratende Unterstützung anbieten, Austausch fördern, Bildungsangebote organisieren, Qualitätssicherung lernförderlich gestalten und Verantwortlichkeiten entwickeln. Jedes Kapitel ist gleich strukturiert und enthält Überlegungen zu den Zielen, eine Darstellung des theoretischen Hintergrunds sowie Gestaltungshinweise. Den Abschluss von jedem Kapitel bildet wiederum ein Beispiel aus der internationalen Hochschulpraxis, innerhalb dessen die besprochene Maßnahme originell und erfolgreich ungesetzt wurde.

Im vierten Kapitel des Buches wird letztendlich ein Maßnahmenportfolio entwickelt. Es werden außerdem Hinweise zur Auswahl und Sequenzierung der verschiedenen Maßnahmen zur Kompetenzentwicklung gegeben. Dabei wird auf die Studie von Kerres et al. (2005) verwiesen, die explizit die verschiedene Wirksamkeit der verschiedenen Maßnahmenbereiche untersuchte. Aus dieser ergibt sich u.a., dass die Bereitstellung von Informationen als wichtigste Maßnahme anzusehen ist. Letztendlich muss jedoch jede Hochschule ihr individuell abgestimmtes Portfolio an Maßnahmen zusammenstellen. Dieses sollte sowohl auf Hochschul-, Fakultäts- wie auch auf individueller Ebene zum Tragen kommen und laufend neu ausgerichtet und adaptiert werden.

Am Ende wird noch auf ein nicht zu unterschätzendes Problem hingewiesen: An Hochschulen sind ganz verschiedene Einrichtungen für die Maßnahmenbereiche zuständig. Als eine große Herausforderung für die Institutionen wird es daher angesehen, die verschiedenen Maßnahmen zu koordinieren.

Insgesamt gelingt es der Neuerscheinung auf relativ wenig Raum viele nützliche Hinweise zu komprimieren. Die Lektüre empfiehlt sich somit allen, die sich – praktisch oder theoretisch – mit der Integration von E-Learning im Hochschulbereich beschäftigen.

# 8 Tooltipp

………………………………………………………………

*In dieser Ausgabe möchten wir Ihnen Anwendungen zur Text- und Datenverarbeitung vorstellen, die Sie online nutzen können, ohne dass Sie davor die Software installieren müssen. Die Produkte verfügen zwar nicht über denselben Funktionsumfang, alltägliche Dokumente ohne höhere Komplexität können aber durchaus gleichwertig erstellt und bearbeitet werden. Ein Vorteil der Anwendungen ergibt sich aus dem Online-Status: sie sind überall und jederzeit verfügbar und eignen sich besonders für das gemeinschaftliche Arbeiten am selben Dokument. Im Folgenden stellen wir Ihnen zum einen die Lösung von Google (Docs & Spreadsheets) sowie das Angebot von AdventNet (Zoho) vor.* 

### **Google Docs & Spreadsheets**

Unter dem Namen "Google Docs & Spreadsheets" ([http://docs.google.com/\)](http://docs.google.com/) bietet Google kostenlos eine Funktion zur Online-Textverarbeitung sowie eine Funktion zur Tabellenkalkulation an. Das Ganze befindet sich offiziell zwar noch im Beta-Stadium, verfügt aber bereits über viele Funktionen.

Die Textverarbeitung von Google, früher unter dem Namen "Writely" bekannt, bietet Textformatierungswerkzeuge, wie sie auch in Word oder OpenOffice zu finden sind. Auch auf nützliche Hilfen wie eine Rechtschreibprüfung, eine Revisionsübersicht, automatische Speicherung, Importmöglichkeiten offline erstellter Dokumente und Exportmöglichkeiten online erstellter Dokumente (u. a. als Webseite oder PDF-Dokument) muss nicht verzichtet werden. Zudem wird ein simpler Veröffentlichungs-

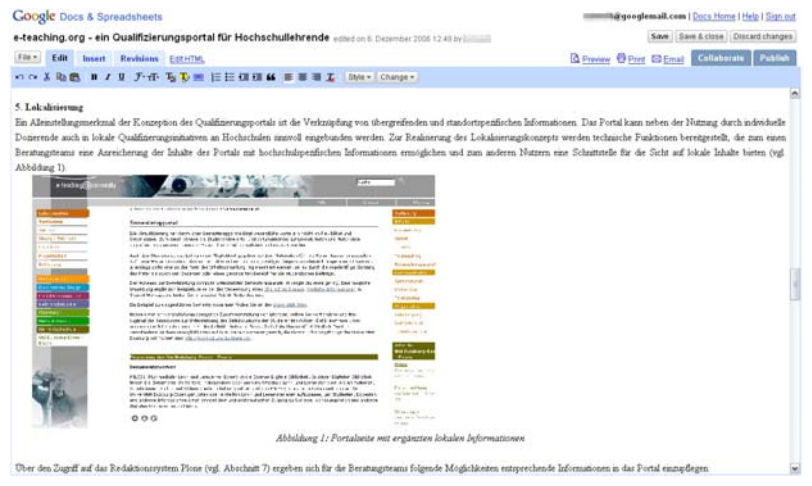

mechanismus angeboten, der sich auf bestimmte Benutzer(-gruppen) einschränken lässt. Während gemeinsam an einem Dokument gearbeitet wird, bietet sich außerdem die Möglichkeit, den integrierten Chat zu nutzen.

*Abb.: Google Docs in Aktion*

Die Tabellenkalkulation verfügt ebenfalls über Funktionen, die aus den Office-Produkten bekannt sind: Es lassen sich Formeln erstellen, Sortierungen vornehmen, mehrere Tabellen (Sheets) innerhalb eines Dokuments anlegen usw. Wer seine Daten jedoch automatische durch die Erstellung von Diagrammen visualisieren möchte, wird nach derartigen Funktionen vergebens suchen.

### **Zoho**

Die Firma AdventNet bietet unter <http://www.zoho.com/> ebenfalls kostenlose Online-Office-Anwendungen im Beta-Stadium an. Darunter befindet sich z. B. eine Textverarbeitungs-Funktion (Zoho Writer), eine Funktion zur Tabellenkalkulation (Zoho Sheet) und eine Funktion zur Erstellung von Präsentationen (Zoho Show).

Die Textverarbeitung bietet umfangreiche Funktionen für das Editieren von Text: Tabellen, Listen, Einrückungen, Import-/Export-Möglichkeiten, Rechtschreibprüfung, Versionierung (mit Änderungenanzeige) und ein Vorlagen-Management. Es ist alles vorhanden, was Standard-Textverarbeitungsprogramme bieten sollten. Zudem können Dokumente auch hier für andere Personen im Netz sicht- und bearbeitbar gemacht werden. Interessant sind auch die weiteren Angebote von Zoho, wie ein Umfragengenerator oder Generator zur Erstellung von Web-Anwendungen.

Die Tabellenkalkulation bietet im Gegensatz zu Google Variante eine (begrenzte) Möglichkeit zur Diagrammerstellung, weist dafür aber Defizite in Bezug auf Formeln auf: Lediglich die Summe wird als Formel per Button angeboten, weitere Formeln werden zwar unterstützt, müssen aber momentan leider noch selber eingegeben werden. Ansonsten bleibt festzuhalten, dass hier gängige Grundfunktionalitäten einer Tabellenkalkulation über eine grafisch gut gestaltete, komfortable Benutzeroberfläche angeboten werden.

# <span id="page-10-0"></span>e-teaching.org

Zoho Show enthält alle Funktionen, die man für einfache, schnörkellose Präsentationen benötigt: Das Einfügen von Text, Bild und Symbolen, sowie die Möglichkeit, zu jeder Folie Notizen anzulegen. Zudem wird der fertige HTML-Quelltext angeboten, der es ermöglicht, die Präsentation beispielsweise in ein Weblog oder eine Webseite einzubinden. Diese Funktion können Sie auch dazu nutzen, wenn Sie Sie Ihre in PowerPoint erstellte Präsentation online zugänglich machen wollen. Importieren Sie hierfür die

PowerPoint-Datei (.pps) in Zoho Show

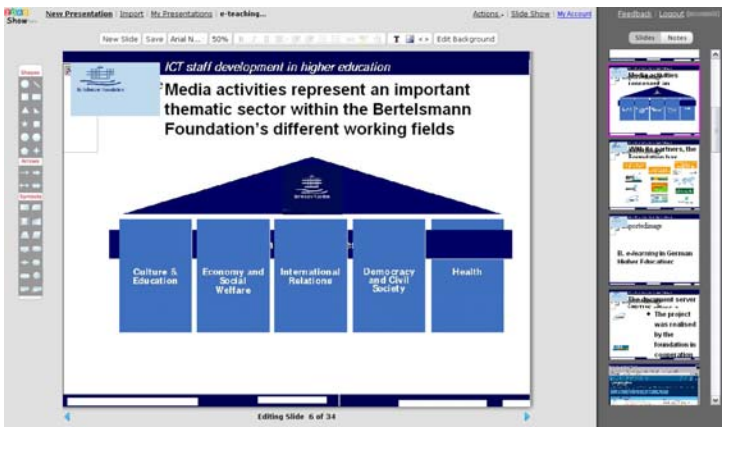

*Abb.: Beispiel einer Zoho Show-Präsentation* 

und lassen Sie sich dann den Quelltext ausgeben (Funktion "Embed Slideshow"). Alternativ können Sie den Link zur erstellten Präsentation einfach per E-Mail (Funktion "make remote") versenden.

### 9 Glosse

………………………………………………………………

*Herr Prof. Hisgen ist bereits weihnachtlich eingestimmt und kuriert noch einen leichten Jetlag aus. Natürlich geht auch für ihn das Jahr nicht zu Ende, ohne eine E-Mail an Frau Prof. Dr. K. Latsch.* 

#### Werte Kollegin,

diese Mail schreibe ich zur Überbrückung meines Jetlegs – bin jetzt 40 Stunden auf den Beinen und komme gerade aus dem Gelobten Land zurück. Mittlerweile gehört unsereins ja zu den gefragten Rednern auf internationalen Konferenzen in Sachen E-Learning und man tingelt von einem Schnittchen-Event zum nächsten. Da kann man guten Gewissens behaupten schon einiges gesehen zu haben, doch die PLoP in Portland hat selbst mich noch überrascht. Der Name ist schon fast Programm, die Workshopgrüppchen sammelten sich zu ihren Sessions mit den Schlachtrufen "Hitschi", "Hotschi" und "Hatschi". Wenn man jedoch eine Ente schnattern hörte, war klar: jetzt sammeln wir uns alle zum Spielen. Nein, nein, nicht nur die üblichen Kennenlernspiele, wo ich Ihnen verrate, welches mein Lieblingsschlüssel ist oder Ihnen meinen größten Traum verrate. Nee, wir wurden richtig körperlich aktiv. Es wurde Katz-und-Maus gespielt, wir haben einander gejagt, uns Luftfrisbees und -fussbälle zugekickt, wir saßen im Kreise auf den Knien unseres Hintermannes und spielten Lokomotive. Bei einem virtuellen Zoobesuch mussten wir selber die Tiergeräusche simulieren. Schließlich haben wir uns alle bei den Händen gefasst und uns spiralförmig aufgerollt, so dass sich fast alle Konferenzmitglieder gleichzeitig umarmten. Leider habe ich nicht den Wiki-Erfinder Ward Cunningham erwischt … der war so prominent, dass ihn alle knuddeln wollten. Auch beim Stage Diving bin ich nicht zum Zuge gekommen. Ach ja, was das Fachliche angeht muss ich sagen, dass die Konferenz sehr gelungen war. Doch deswegen fährt man da ja nicht hin …

Frohe Weihnachten und ein glückliches neues Jahr 2007

Ihr reich beschenkter Prof. Dr. Hisgen